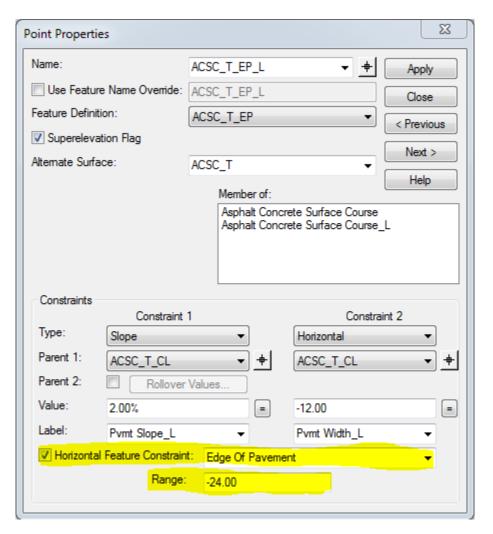

Use: To vary shoulder slopes, side slopes, ditch slopes, recoverable slope widths, graded shoulder widths, etc. Generally variables that cannot be controlled by line work. It is also used to set the pavement depths. We can also use it to turn off or 0 out layers or other things like recoverable slopes or shoulders. If your shoulders are defined with corridor references, but disappear near the ends of the project, you can use a parametric constraint to set the width to zero. With this option the template could be modified without actually editing the template.

## **End Conditions Exceptions:**

• **Use:** To force ditches or other local side slope/tie-in conditions that varies from the main template(s). Parametric constraints are recommended if the modification is simple (see above).